#### **Examen de Programación 1 - Soluciones Instituto de Computación - Facultad de Ingeniería Diciembre 2018**

### **Ejercicio 1**

```
a) function sumatotal (m : Matriz): Integer;
     var i, j, suma : Integer;
     begin
        suma := 0;
        for i := 1 to MAX do
         for j := 1 to MAX do
           suma := suma + m[i,j];
        sumatotal := suma 
     end;
b) function primerPositivo (m : Matriz): Integer;
     var i, j : Integer;
         encontre : Boolean;
     begin
      i := 1; encontre := false;
        while (i <= MAX) and not encontre do
          begin
           j := 1;while (j \leq MAX) and (m[i,j] \leq 0) do
            j := j + 1;if \ j \leq MAX then encontre := True
            else 
             i := i + 1 end;
       if encontre then 
         primerPositivo := m[i,j]
       else 
          primerPositivo := -1
     end;
```
#### **Otra solución**

```
function primerPositivo(m: Matriz) : Integer;
begin
   i := 1; 
   j := 1;
   while (i \leq MAX) and (m [i,j] \leq 0) do
 if j < MAX then 
 j := j + 1
       else 
          begin
          j := 1;\quad \, i \; := \; i \; + \; 1 end;
    if i > MAX then 
      primerPositivo := -1 
    else 
       primerPositivo := m [i,j]
```
end;

### **Ejercicio 2**

```
procedure sumaOError(arr : ArrChars; var res : Resultado);
var i, suma : Integer;
    function esDigito(c : Char): Boolean;
    begin
      esDigito := ('0' \le c) and (c \le '9') end;
begin 
    sum := 0;
    i := 1;
    while (i <= arr.tope) and esDigito(arr.elems[i]) do
      begin
       suma := suma + (ord(arr.elements[i]) - ord('0'));
       i := i + 1 end;
    res.numValido := i > arr.tope;
    if res.numValido then 
       res.suma := suma
    else 
       begin
          res.car := arr.elems[i];
          res.ind := i
       end
end;
```
## **Ejercicio 3**

```
procedure sumaTotal(var l : Lista);
var p : Lista;
     suma : Integer;
begin
   if l = NIL then
       begin
        new(1);l^{\wedge}.elem := 0;
        l^{\wedge}.sig := NIL
       end
    else 
       begin
         p := l;
        suma := p^.elem;
         while p^.sig <> NIL do
           begin
             p := p^{\wedge}.sig; suma := suma + p^.elem
           end;
        new(p^.sig);
         p^.sig^.elem := suma;
         p^.sig^.sig := NIL
       end
```
end;

# Ejercicio 4

#### ${\tt SALIDA}$

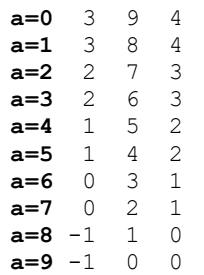